## **Setup des Spektrographen**

- Zusammenbau von Spektrograph und CCD
- Anbau an das Teleskop
- Fokussierung
	- o eines Objektes auf den Spalt
	- des Spaltes auf die CCD
- Ausrichtung

From: <https://polaris.astro.physik.uni-potsdam.de/wiki/> - **OST Wiki**

Permanent link: **<https://polaris.astro.physik.uni-potsdam.de/wiki/doku.php?id=de:ost:spektrograph:setup>**

Last update: **2016/10/09 16:32**

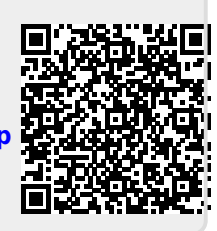